# МИНИСТЕРСТВО ПРОСВЕЩЕНИЯ РОССИЙСКОЙ ФЕДЕРАЦИИ

Министерство образования и науки Алтайского края

Муниципальное образование Волчихинский район Алтайского края

МКОУ «Волчихинская СШ №2»

РАССМОТРЕНО

УТВЕРЖДАЮ

Руководитель МО

\_\_\_\_\_\_\_\_\_\_\_\_\_\_\_ С.В. Потапенко

Протокол № 1 от «24» августа 2023 г.

Директор \_\_\_\_\_\_\_\_\_\_\_\_\_\_\_\_ С.В. Цицилина Цицилина Светлана Витальевн Подписано цифровой подписью: Цицилина Светлана Витальевна DN: c=RU, st=Алтайский край, l=с. Волчиха, title=Директор, o=МУНИЦИПАЛЬНОЕ КАЗЕННОЕ ОБЩЕОБРАЗОВАТЕЛЬНОЕ УЧРЕЖДЕНИЕ "ВОЛЧИХИНСКАЯ СРЕДНЯЯ ШКОЛА №2" ВОЛЧИХИНСКОГО РАЙОНА АЛТАЙСКОГО КРАЯ, 1.2.643.100.3=120B3036383334383533363030, 1.2.643.3.131.1.1=120C323233383030313837303632, email=school2-buhgalteria@yandex.ru, givenName=Светлан Витальевна, sn=Цицилина, cn=Цицилина Светлана Витальевна Дата: 2023.09.15 14:24:39 +07'00'

Приказ №301 от «24» августа 2023 г.

РАБОЧАЯ ПРОГРАММА Элективного курса

«Основы компьютерной анимации»

для 10 класса среднего общего образования на 2023/2024 учебный год

Волчиха, 2023

## **Пояснительная записка**

### **Цели и задачи курса**

## **Цели курса:**

- развитие познавательных интересов, интеллектуальных и творческих способностей средствами информационно-коммуникационных технологий (ИКТ);
- выработка навыков по организации собственной информационной деятельности и планирования её результатов;
- формирование умений работать с прикладным программным обеспечением с целью применения средств ИКТ в повседневной жизни, при выполнении индивидуальных и коллективных проектов, в учебной деятельности, при дальнейшем освоении профессий, востребованных на рынке труда;
- развитие у обучающихся интереса к информационным технологиям, повышение, их компетентности в вопросах применения компьютерной анимации, мультипликации и дизайна;
- формирование устойчивого интереса к информационно-технологическому профилю обучения, к профессиям, связанным с применением разных видов компьютерной анимации;
- воспитание ответственного отношения к информации с учётом правовых и этических аспектов её распространения, избирательного отношения к полученной информации.

## **Задачи курса:**

- создание условий для развития познавательной активности в области информационных компьютерных технологий;
- содействие ознакомлению с новыми информационными технологиями;
- создание условий для формирования компетенций для последующей профессиональной деятельности как в рамках данной предметной области, так и в смежных с ней областях;
- мотивирование к образованию, в том числе самообразованию, сознательному отношению к непрерывному образованию как условию успешной профессиональной и общественной деятельности.

Программа полностью соответствует авторской программе и не содержит изменений.

## **Планируемые результаты освоения учебного предмета**

Федеральный государственный образовательный стандарт среднего общего образования устанавливает требования к результатам освоения обучающимися основной образовательной программы:

• **личностным**, включающим готовность и способность обучающихся к саморазвитию и личностному самоопределению, сформированность их мотивации к обучению и целенаправленной познавательной деятельности, системы значимых социальных и межличностных отношений, ценностно - смысловых установок, отражающих личностные и гражданские позиции в деятельности, правосознание, экологическую культуру, способность ставить цели и строить жизненные планы, способность к осознанию российской гражданской идентичности в поликультурном социуме;

• **метапредметным**, включающим освоенные обучающимися межпредметные понятия и универсальные учебные действия (регулятивные, познавательные, коммуникативные), способность их использования в познавательной и социальной практике, самостоятельность в планировании и осуществлении учебной деятельности и организации учебного сотрудничества с педагогами и сверстниками, способность к построению индивидуальной образовательной траектории, владение навыками учебноисследовательской, проектной и социальной деятельности;

• предметным, включающим освоенные обучающимися в ходе изучения учебного предмета умения, специфические для данной предметной области, виды деятельности по получению нового знания в рамках учебного предмета, его преобразованию и применению в учебных, учебно-проектных и социально-проектных ситуациях, формирование научного типа мышления, владение научной терминологией, ключевыми понятиями, методами и приемами.

К личностным результатам, на становление которых оказывает влияние изучение курса, можно отнести:

- ориентация обучающихся на реализацию позитивных жизненных перспектив, инициативность, креативность, готовность и способность к личностному самоопределению, способность ставить цели и строить жизненные планы;
- принятие и реализация ценностей здорового и безопасного образа жизни, бережное, ответственное и компетентное отношение к собственному физическому и психологическому здоровью;
- российская идентичность, способность к осознанию российской идентичности в поликультурном социуме, чувство причастности к историко-культурной общности российского народа и судьбе России, патриотизм;
- готовность обучающихся к конструктивному участию в принятии решений, затрагивающих их права и интересы, в том числе в различных формах общественной самоорганизации, самоуправления, общественно значимой деятельности;
- нравственное сознание и поведение на основе усвоения общечеловеческих ценностей, толерантного сознания и поведения в поликультурном мире, готовности и способности вести диалог с другими людьми, достигать в нем взаимопонимания, находить общие цели и сотрудничать для их достижения;
- развитие компетенций сотрудничества со сверстниками, детьми младшего возраста, взрослыми в образовательной, общественно полезной, учебноисследовательской, проектной и других видах деятельности.
- мировоззрение. соответствующее современному уровню развития науки. значимости науки, готовность к научно-техническому творчеству, владение достоверной информацией о передовых достижениях и открытиях мировой и отечественной науки, заинтересованность в научных знаниях об устройстве мира и обшества:
- готовность и способность к образованию, в том числе самообразованию, на протяжении всей жизни; сознательное отношение к непрерывному образованию как условию успешной профессиональной и общественной деятельности;
- уважение ко всем формам собственности, готовность к зашите своей собственности,
- осознанный выбор будущей профессии как путь и способ реализации собственных жизненных планов;
- готовность обучающихся к трудовой профессиональной деятельности как к возможности участия в решении личных, обшественных, государственных, общенациональных проблем.

Метапредметные результаты освоения основной образовательной программы представлены тремя группами универсальных учебных действий (УУД).

На становление данной группы универсальных учебных действий выпускник научится:

- самостоятельно определять цели, задавать параметры и критерии, по которым можно определить, что цель достигнута;
- оценивать возможные последствия достижения поставленной цели в деятельности, собственной жизни и жизни окружающих людей, основываясь на соображениях этики и морали;
- ставить и формулировать собственные задачи в образовательной деятельности и жизненных ситуациях; – оценивать ресурсы, в том числе время и другие нематериальные ресурсы, необходимые для достижения поставленной цели;
- выбирать путь достижения цели, планировать решение поставленных задач, оптимизируя материальные и нематериальные затраты;
- организовывать эффективный поиск ресурсов, необходимых для достижения поставленной цели;
- сопоставлять полученный результат деятельности с поставленной заранее целью.

На формирование, развитие и совершенствование группы познавательных универсальных учебных действий повлияет работа с соответствующими материалами курса, при этом выпускник научится:

- искать и находить обобщенные способы решения задач, в том числе, осуществлять развернутый информационный поиск и ставить на его основе новые (учебные и познавательные) задачи;
- критически оценивать и интерпретировать информацию с разных позиций, распознавать и фиксировать противоречия в информационных источниках;
- использовать различные модельно-схематические средства для представления существенных связей и отношений, а также противоречий, выявленных в информационных источниках;
- находить и приводить критические аргументы в отношении действий и суждений другого; спокойно и разумно относиться к критическим замечаниям в отношении собственного суждения, рассматривать их как ресурс собственного развития;
- выходить за рамки учебного предмета и осуществлять целенаправленный поиск возможностей для широкого переноса средств и способов действия.

При изучении данного курса также происходит становление ряда коммуникативных универсальных учебных действий. А именно, выпускники могут научится:

- осуществлять деловую коммуникацию как со сверстниками, так и со взрослыми (как внутри образовательной организации, так и за ее пределами), подбирать партнеров для деловой коммуникации исходя из соображений результативности взаимодействия, а не личных симпатий;
- координировать и выполнять работу в условиях реального, виртуального и комбинированного взаимодействия;
- развернуто, логично и точно излагать свою точку зрения с использованием адекватных (устных и письменных) языковых средств.

## **Предметные результаты освоения элективного курса «Основы компьютерной анимации»**

В результате изучения элективного курса на уровне среднего общего образования у учащихся будут сформированы следующие предметные результаты. Учащийся научится:

— пользоваться системой базовых знаний, отражающих вклад информатики в формирование современной научной картины мира;

— соотносить специфику архитектуры компьютера с целями и особенностями его применения, ориентироваться в истории и современных тенденциях применения компьютерной технологии в области программируемой компьютерной анимации;

— пользоваться элементарными навыками формализации прикладной задачи и документирования программ;

— работать с библиотеками программ;

— понимать особенности универсального языка программирования высокого уровня С++;

— пользоваться навыками и опытом применения приложений в выбранной среде программирования Synfig Studio, понимать возможности программы, включая её тестирование и отладку;

— понимать формат языка QML, пользоваться навыками и опытом применения кроссплатформенных приложений в среде разработки Qt Creator;

— программировать диалоговые графические интерфейсы пользователя для создаваемых в процессе обучения программ;

— пользоваться различными инструментами для создания векторной графики, настраивать параметры инструментов;

— создавать ролики на основе разных способов анимации: покадровой, анимации движения, анимации формы;

— выполнять обработку растровых графических изображений с целью повышения их качества или получения художественных эффектов;

— понимать принципы, лежащие в основе компьютерной анимации, технологий виртуальной реальности, назначение и принципы работы соответствующего программного и аппаратного обеспечения;

— создавать простую программируемую анимацию, в том числе для разработки компьютерных игр, используя кросс-платформенные приложения;

— соблюдать правовые нормы работы с информационными ресурсами и программным обеспечением, соблюдать правила общения в социальных сетях и системах обмена сообщениями;

— понимать основные положения доктрины информационной безопасности Российской Федерации, уметь пояснить их примерами;

— выполнять рекомендации, обеспечивающие личную информационную безопасность, защиту конфиденциальных данных от несанкционированного доступа.

#### **Содержание курса**

Отбор содержания элективного курса компьютерной анимации определяется задачей углублённого изучения соответствующего раздела содержательной линии «Использование программных систем и сервисов» учебного предмета «Информатика» и необходимостью формирования личностных, метапредметных и предметных образовательных результатов, обеспечивающих знакомство обучающихся с важнейшими способами применения знаний по предмету на практике, развитие их интереса к современной профессиональной деятельности.

### **Введение в курс компьютерной анимации**

Мультипликация и анимация, история, этапы развития. Кадр, частота кадров. Компьютерная анимация: виды, сферы применения.

#### **Раздел 1. Программируемая анимация. Программа Synfig Studio**

Объекты, сцены, сценарии. Компьютерная анимация для создания игры: спрайты. Анимация по ключевым кадрам.

Программа Synfig Studio, возможности программы, интерфейс; рабочая область – холст; поддерживаемые форматы графических файлов. Импорт и экспорт файлов.

Панель слоёв, альфа-канал, порядок отображения слоёв.

Морфинг, перекладная анимация, векторные изображения, растровая графика – базовые навыки современной 2D-анимации.

Настройка свойств холста. Перемещение слоя по холсту, вращение слоя, изменение масштаба. Органы управления анимацией: запуск, пауза, перемотка. Фиксаторы.

Герой для игры: набор частей, привязка слоя, сборка героя из подгрупп.

Ключевые кадры, покадровое перемещение, удаление ключевого кадра.

Кости и скелет, связка слоёв в единый объект; управление сложным персонажем. Анимация движения: походка, бег.

Рендеринг, его настройки; популярные форматы: видеоформат, анимационный gif, картинка, серия картинок.

## **Раздел 2. Язык Qt QML**

Формат языка Qt QML; кросс-платформенные приложения. Установка Qt.

QML-документ, секции подключения модулей и описания объектов. Свойства строкового, числового и логического типа объектов. Сложные объекты.

Якоря, якорные линии; абсолютное и относительное позиционирование объектов; привязывание к родительскому объекту; поля и смещение.

Знакомство с графикой и текстом (приложение «Часы»); скетч приложения; размещение текстового поля; отображение текста; таймер; отображение картинки (Image); кнопка включения и обработка событий мышки (MouseArea).

Анимация вращения с помощью RotationAnimator и точное управление им. Анимация свойств с использованием PropertyAnimation.

Параллельная и последовательная анимация. Управление анимацией.

Анимация интерфейса, анимированная кнопка. Создание сигнала.

Подготовка ресурсов для игры: слои, звук, графика, фон, задний план, игровая сцена. Анимация героя: бег, прыжок, столкновение с препятствием. Параллакс; деление мира на слои; закольцованная анимация; сборка мира. Объекты мира. Управление героем. Обработка коллизий – столкновений объектов; вычисление коллизий; проверка на коллизии.

Игровой движок: геймплей. Добавление препятствий. Подсчёт очков и звуковые эффекты. Заставка.

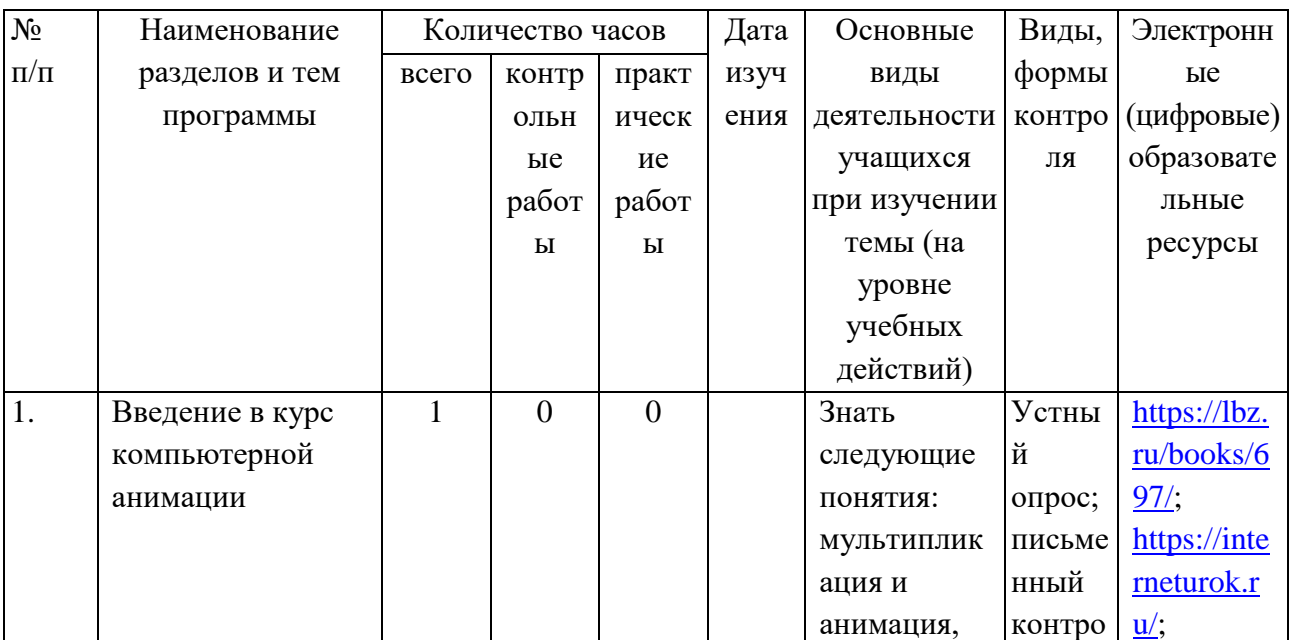

#### **Тематическое планирование**

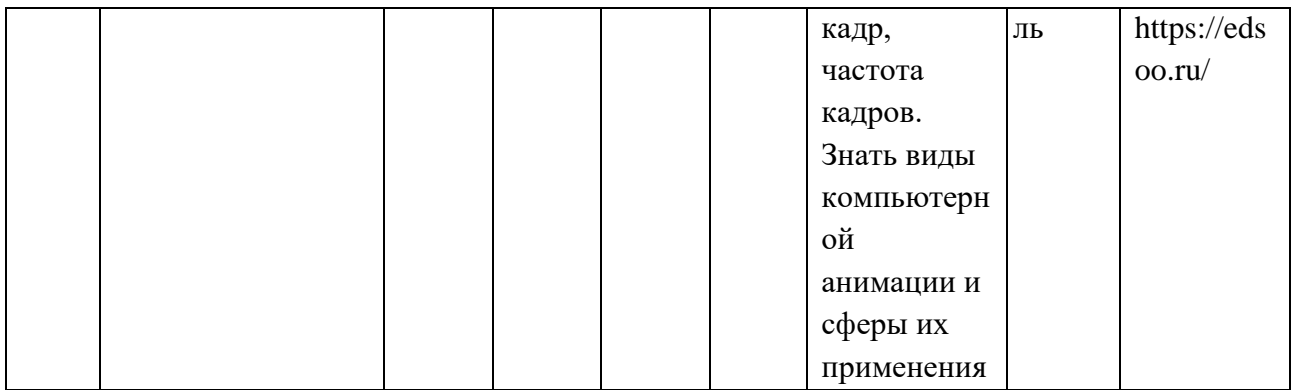

Деятельность учителя в рамках программы воспитания.

- привлечение внимания обучающихся к ценностному аспекту изучаемых на уроках предметов, явлений и событий, инициирование обсуждений, высказываний своего мнения, выработки своего личностного отношения к изучаемым событиям, явлениям, лицам;

интерактивных  $\phi$ <sub>O</sub> $\phi$ учебной работы применение интеллектуальных, стимулирующих познавательную мотивацию, игровых методик, дискуссий, дающих возможность приобрести опыт ведения конструктивного диалога; групповой работы, которая учит строить отношения и действовать в команде, способствует развитию критического мышления;

- побуждение обучающихся соблюдать нормы поведения, правила общения со сверстниками и педагогами, соответствующие укладу общеобразовательной организации, установление и поддержку доброжелательной атмосферы;

наставничества мотивированных и эрудированных обучающихся над - организацию неуспевающими одноклассниками, в том числе с особыми образовательными потребностями, дающего обучающимся социально значимый опыт сотрудничества и взаимной помоши

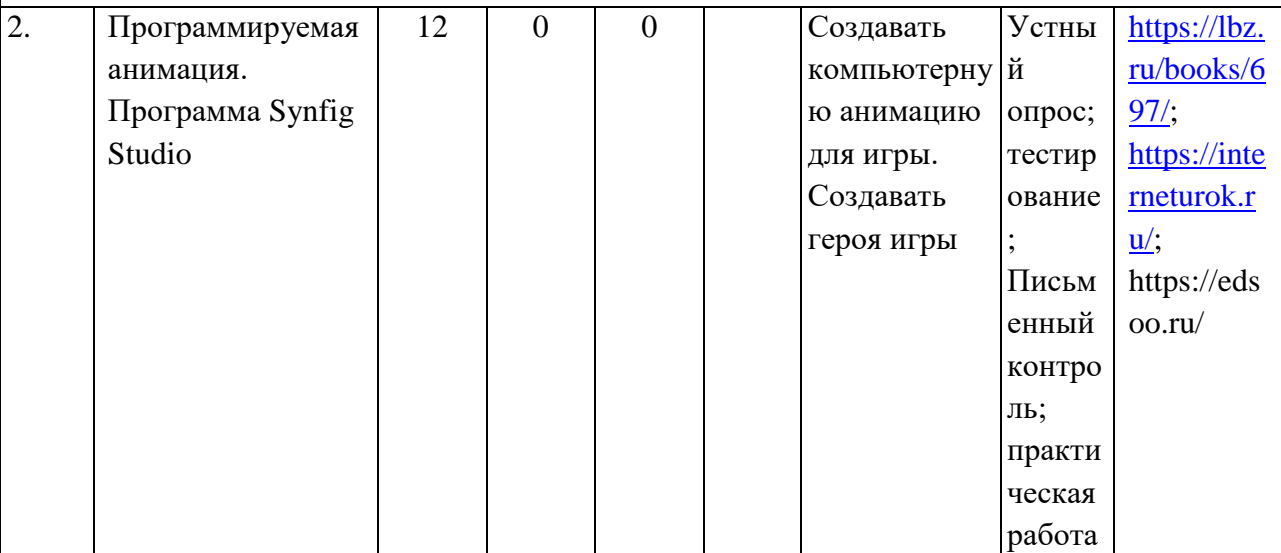

Деятельность учителя в рамках программы воспитания.

- привлечение внимания обучающихся к ценностному аспекту изучаемых на уроках предметов, явлений и событий, инициирование обсуждений, высказываний своего мнения, выработки своего личностного отношения к изучаемым событиям, явлениям, лицам;

учебной применение интерактивных  $\phi$ op $\mathbf{M}$ работы интеллектуальных, стимулирующих познавательную мотивацию, игровых методик, дискуссий, дающих возможность приобрести опыт ведения конструктивного диалога; групповой работы, которая учит строить отношения и действовать в команде, способствует развитию критического мышления;

побуждение обучающихся соблюдать нормы поведения, правила общения со

сверстниками и педагогами, соответствующие укладу общеобразовательной организации, установление и поддержку доброжелательной атмосферы;

наставничества мотивированных и эрудированных обучающихся над - организацию в том числе с особыми неуспевающими одноклассниками, образовательными потребностями, дающего обучающимся социально значимый опыт сотрудничества и взаимной помощи

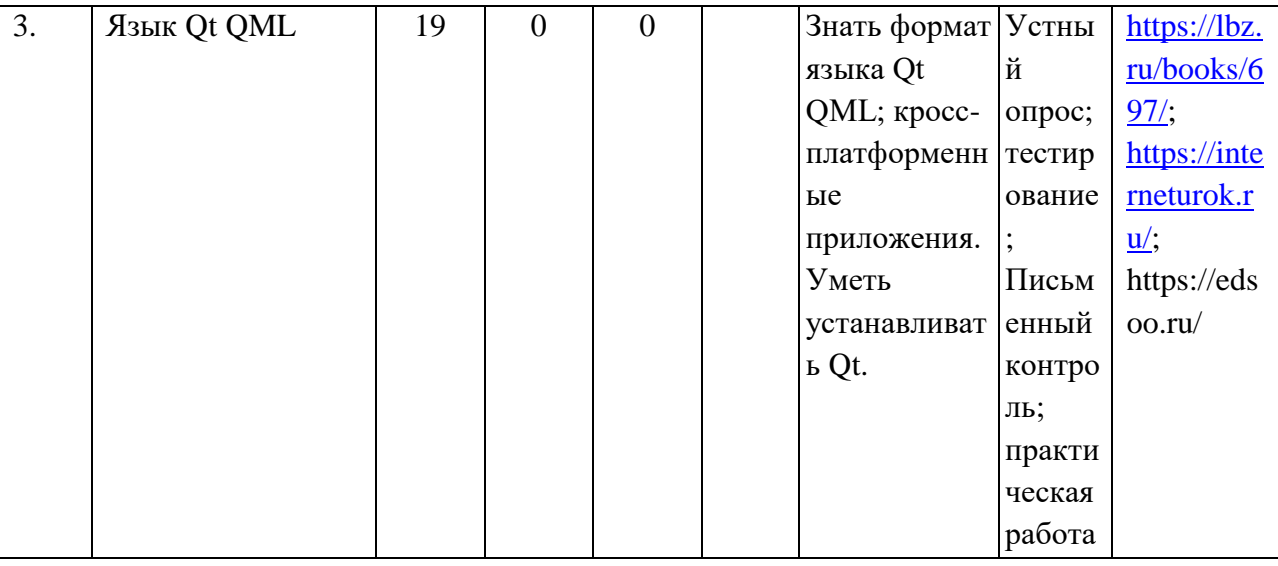

Деятельность учителя в рамках программы воспитания.

- привлечение внимания обучающихся к ценностному аспекту изучаемых на уроках предметов, явлений и событий, инициирование обсуждений, высказываний своего мнения, выработки своего личностного отношения к изучаемым событиям, явлениям, лицам;

применение интерактивных  $\phi$ opm учебной работы интеллектуальных, стимулирующих познавательную мотивацию, игровых методик, дискуссий, дающих возможность приобрести опыт ведения конструктивного диалога; групповой работы, которая учит строить отношения и действовать в команде, способствует развитию критического мышления;

- побуждение обучающихся соблюдать нормы поведения, правила общения со сверстниками и педагогами, соответствующие укладу общеобразовательной организации, установление и поддержку доброжелательной атмосферы;

- организацию наставничества мотивированных и эрудированных обучающихся над неуспевающими одноклассниками, в том числе с особыми образовательными потребностями, дающего обучающимся социально значимый опыт сотрудничества и взаимной помоши

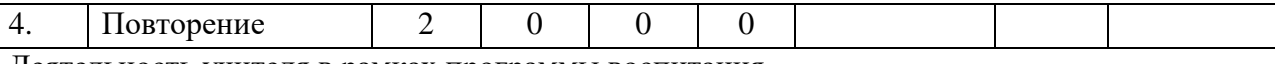

Деятельность учителя в рамках программы воспитания.

- привлечение внимания обучающихся к ценностному аспекту изучаемых на уроках предметов, явлений и событий, инициирование обсуждений, высказываний своего мнения, выработки своего личностного отношения к изучаемым событиям, явлениям, лицам;

- применение интерактивных форм учебной работы — интеллектуальных, стимулирующих познавательную мотивацию, игровых методик, дискуссий, дающих возможность приобрести опыт ведения конструктивного диалога; групповой работы, которая учит строить отношения и действовать в команде, способствует развитию критического мышления:

побуждение обучающихся соблюдать нормы поведения, правила общения со сверстниками и педагогами, соответствующие укладу общеобразовательной организации, установление и поддержку доброжелательной атмосферы;

ПРОГРАММЕ

 $\mathbf{I}$ 

- организацию наставничества мотивированных и эрудированных обучающихся над неуспевающими одноклассниками, в том числе с особыми образовательными потребностями, дающего обучающимся социально значимый опыт сотрудничества и взаимной помощи ОБЩЕЕ КОЛИЧЕСТВО  $\overline{34}$  $\overline{0}$  $\overline{0}$  $\overline{0}$ ЧАСОВ ПО

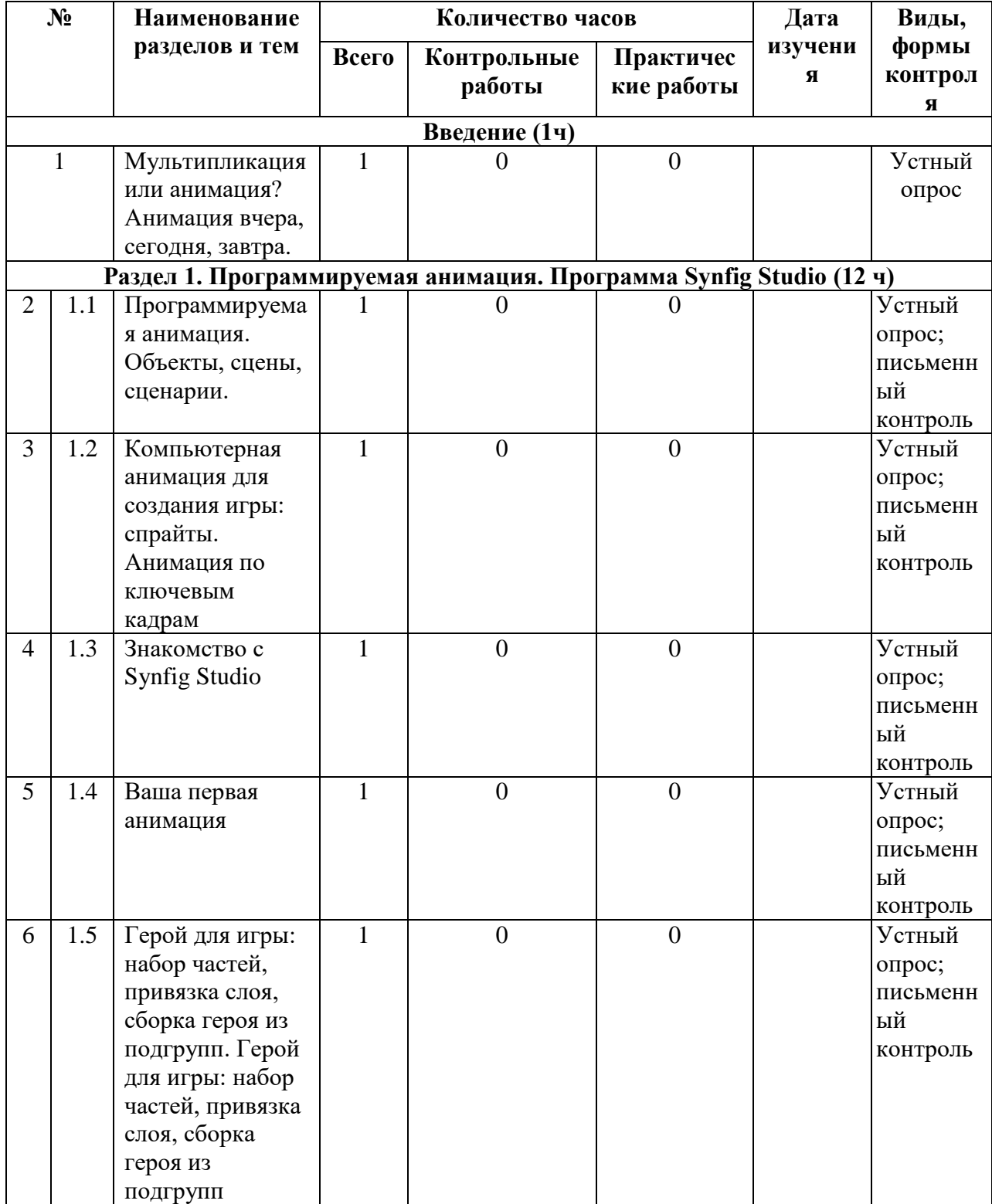

# Поурочное планирование 10 класс

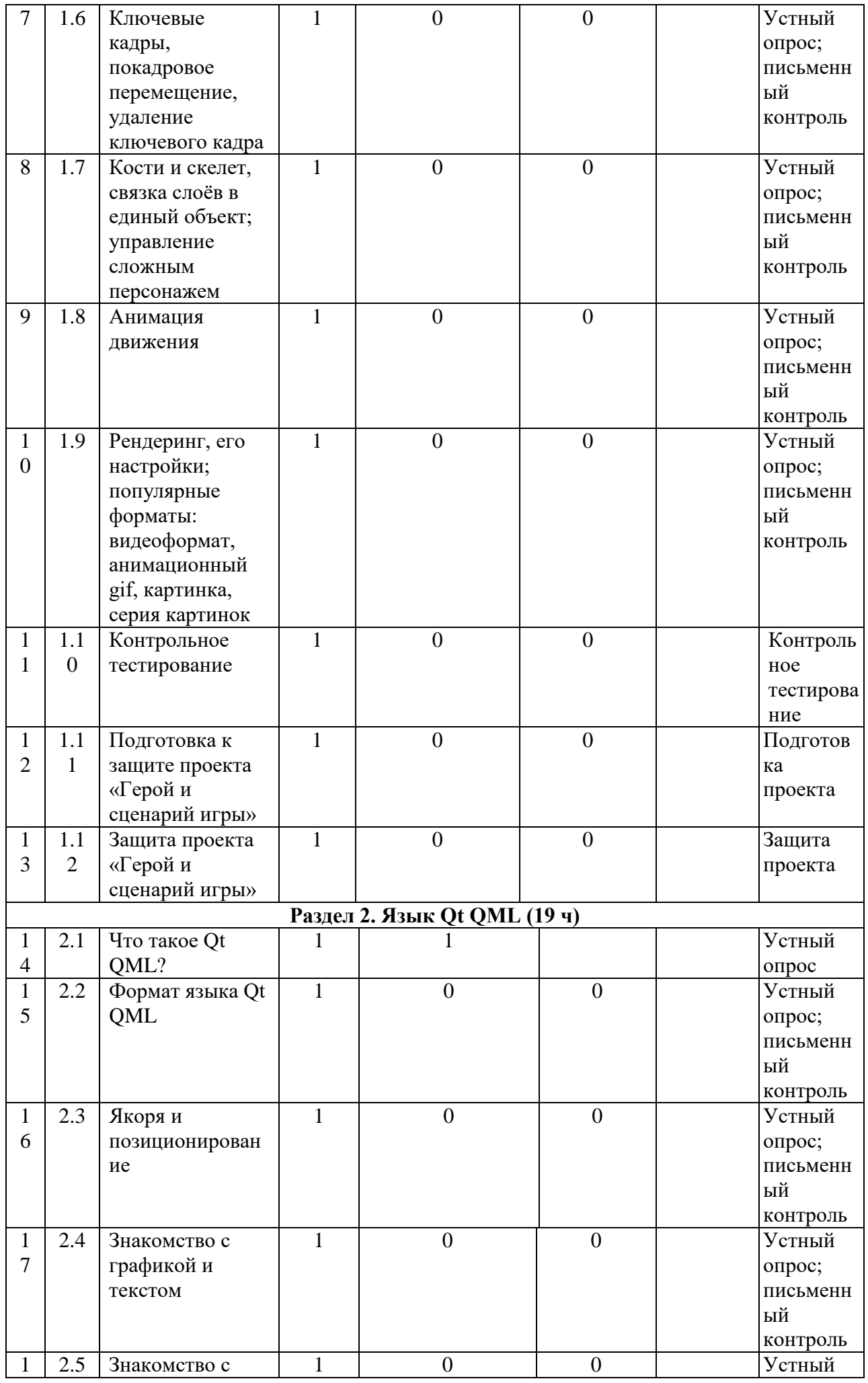

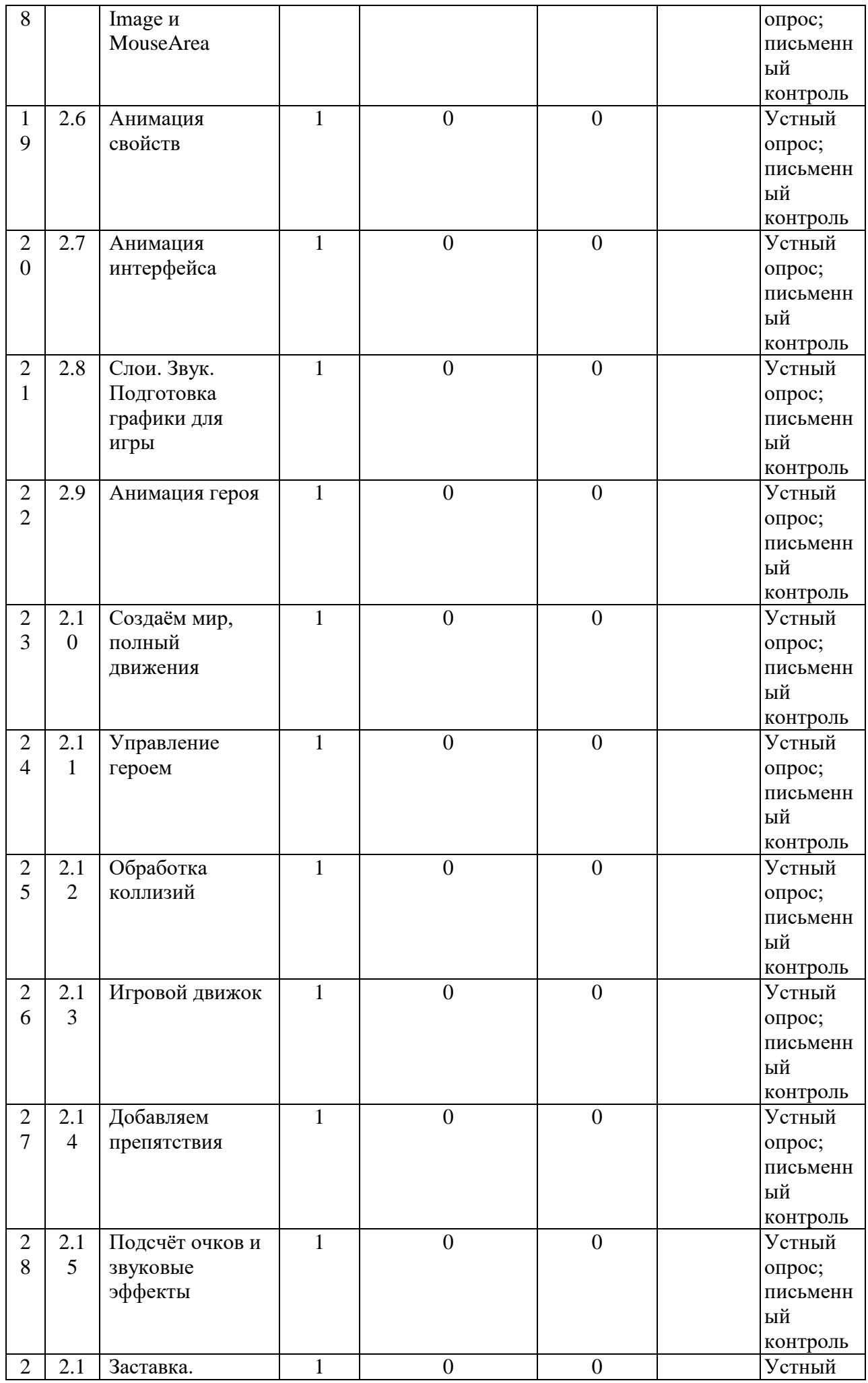

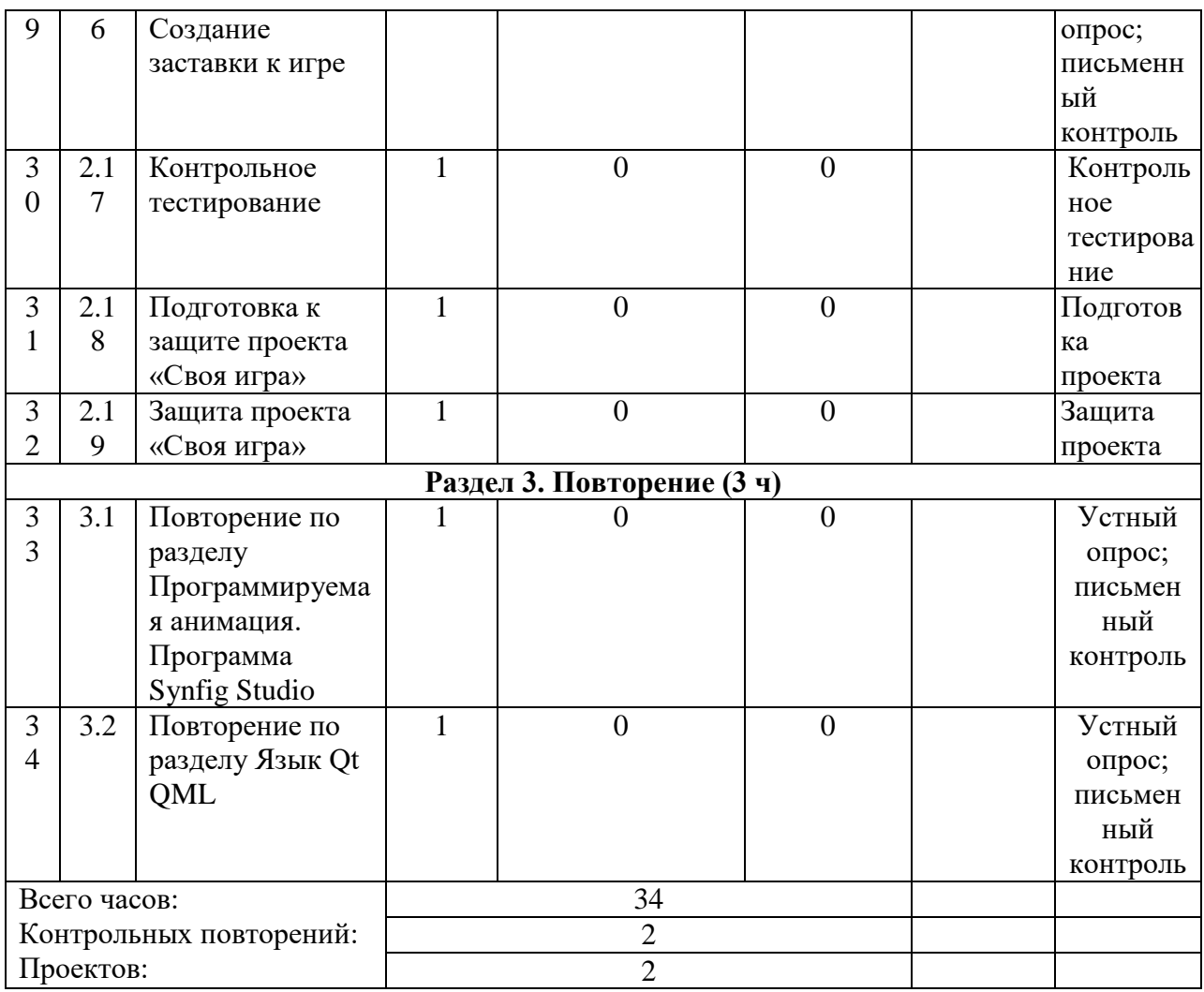

# УЧЕБНО-МЕТОДИЧЕСКОЕ ОБЕСПЕЧЕНИЕ ОБРАЗОВАТЕЛЬНОГО ПРОЦЕССА

## МЕТОДИЧЕСКИЕ МАТЕРИАЛЫ ДЛЯ УЧИТЕЛЯ

- 1. Железняк В.А.: Создание интерактивной анимации средствами *Macromedia Flash*.- М.: Издательство «Учебная литература».-2006.
- 2. Панкраьова Т.: Flash 5., Учебный курс.- СПб.:Питер, 2002.
- 3. Уотролп Э., Гербер Н. Эффективная работа в *Macromedia Flash*. СПб.: Питер, 2003.

ЦИФРОВЫЕ ОБРАЗОВАТЕЛЬНЫЕ РЕСУРСЫ И РЕСУРСЫ СЕТИ ИНТЕРНЕТ [https://lbz.ru/books/697/;](https://lbz.ru/books/697/) [https://interneturok.ru/;](https://interneturok.ru/) [https://edsoo.ru.](https://edsoo.ru/)

# МАТЕРИАЛЬНО-ТЕХНИЧЕСКОЕ ОБЕСПЕЧЕНИЕ ОБРАЗОВАТЕЛЬНОГО ПРОЦЕССА

## УЧЕБНОЕ ОБОРУДОВАНИЕ

1. Комплект технических средств (компьютер, проектор, экспозиционный экран (навесной), колонки, мышь)

2. Учебно-наглядные пособия (печатные пособия демонстрационные: таблицы, раздаточные: дидактические карточки, мультимедийные средства: электронные приложения к учебникам, видеофильмы, тренажеры).